## **ご利用の流れ 〈d払い〉**

## **※ 令和3年4月16日時点**

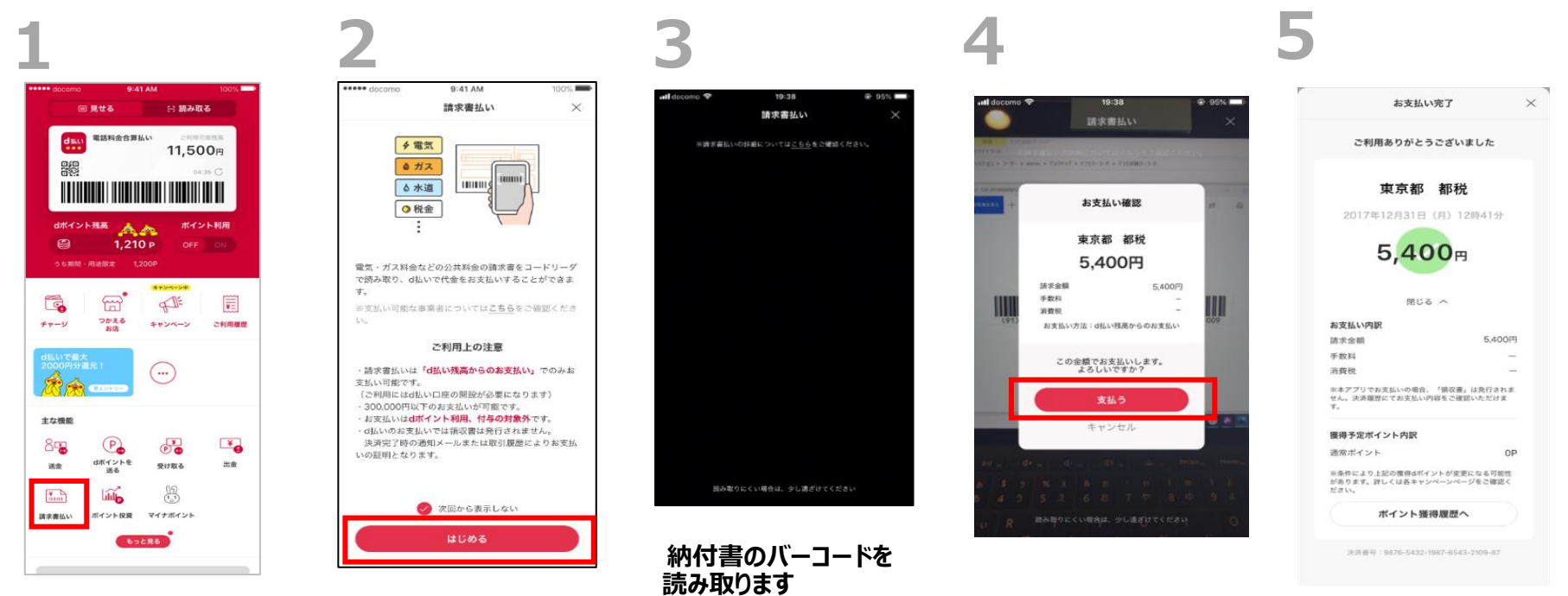

**ホーム画面から**

**「請求書払い」をタップします**